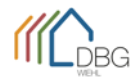

## **Email – Weiterleitung einrichten**

 Diese Funktion ermöglicht es jedem Inhaber eines @dbgwiehl.de-Emailkontos die Weiterleitung an ein beliebiges Emailkonto (vorzugsweise das eigene). Bitte beachten Sie dabei, dass eine weitergeleitete Email bei einer Antwort die Emailadresse der Zielweiterleitung als Absender trägt und nicht mehr die @dbgwiehl.de-Adresse.

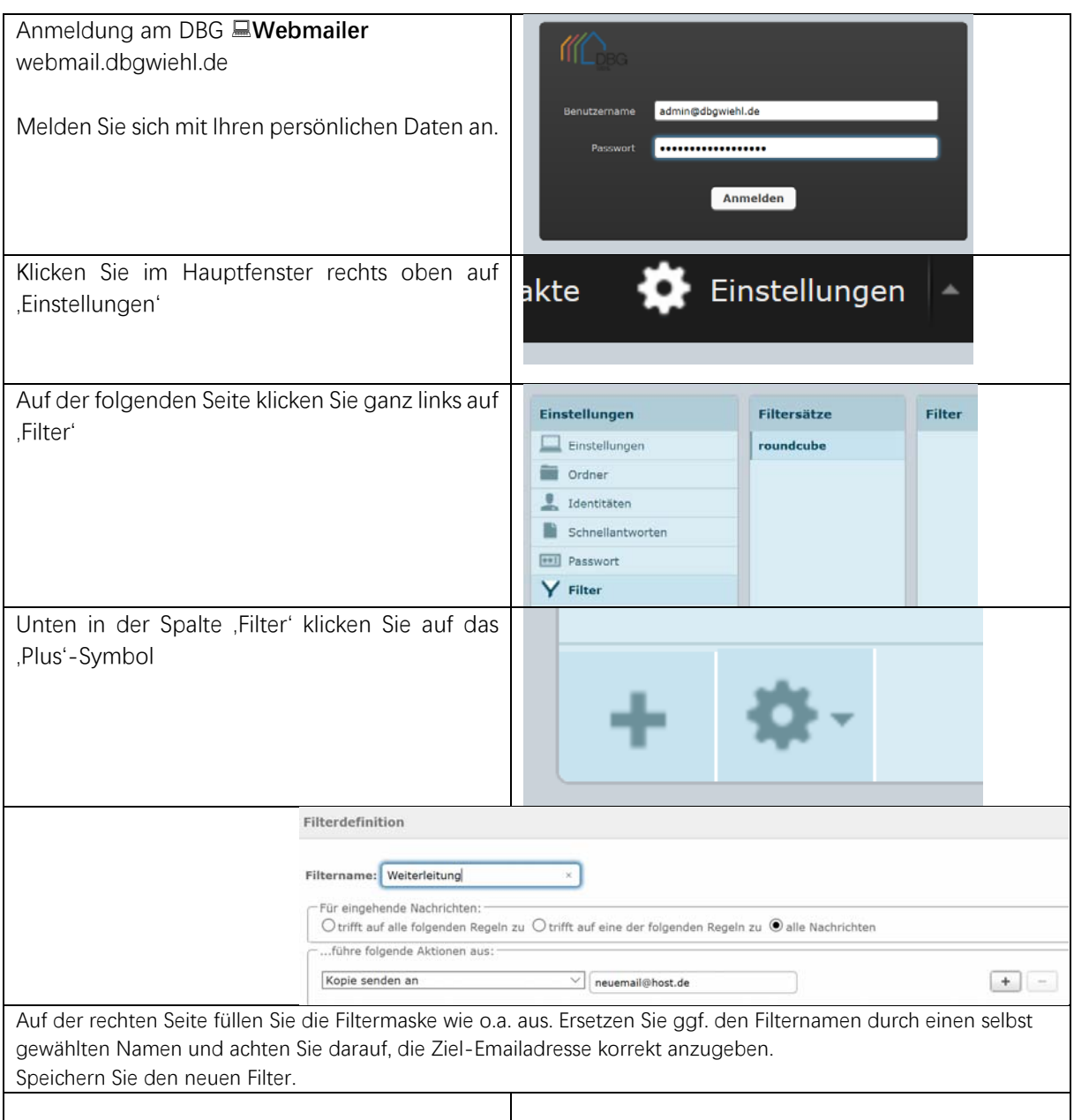